## **Cities XXL - Map Editor Download For Pc [full Version]**

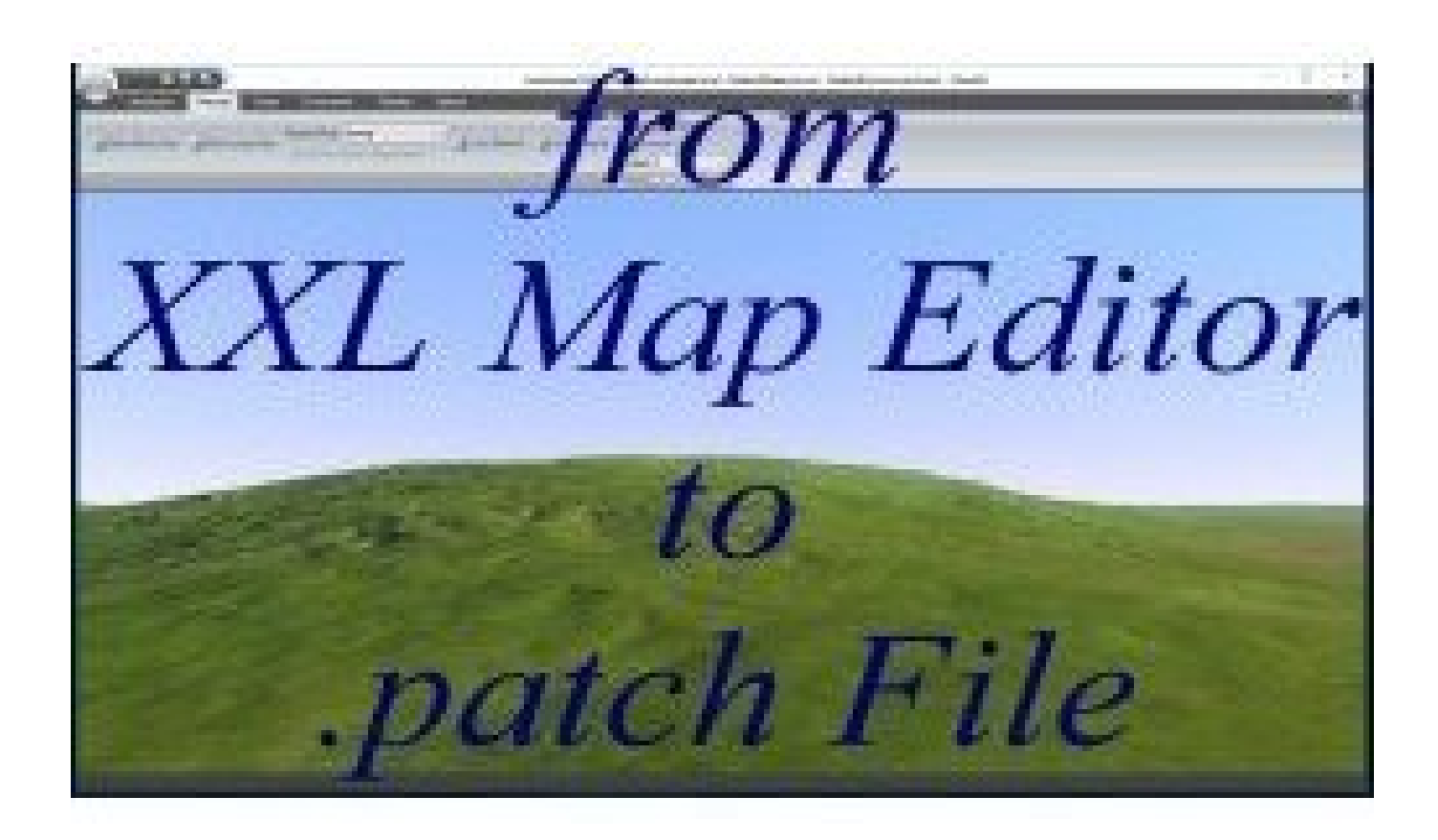

**DOWNLOAD:** <https://byltly.com/2iv3gw>

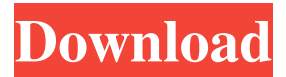

 The built-in editor includes a myriad of tools, most of them designed to make the user-friendly editing process even more fun and easy. In addition, the editor lets you place objects directly on the map itself. This helps you create maps quicker and intuitively, and by specifying a position and a size, you can create more complex shapes than can be done in the standard editor. Cities XXL official Map Editor is one of the best and fastest online game editors. Quick access to your favorite objects from the map palette. The Map Editor now includes the Tools palette. It provides quick access to commonly used items like the Tool Picker, Selection tools, Brush, Text Tool, and Tape. Editor window also includes a marker inspector that enables to show or hide the object itself and its coordinate system to draw a line on the map or a symbol anywhere on the map. In addition, you can draw

and edit the path of your object's line. You can specify the width of your path and its direction (forward, backward, left, or right). You can set the color and transparency for your path. To adjust the size of your object's symbol, you can use the Marker

Inspector's size slider. Cities XXL official Map Editor includes an object inspector with the basic settings, including the appearance of your object. For example, you can control the color and transparency of the object's shape. You can also toggle the Preview option to turn the object's shape on or off, or to view it in full-screen mode. In addition, you can specify the starting and ending positions of your object and its direction. The Inspector also lets you control the object's rotation. What's New in Cities XXL Map Editor? The Cities XXL Map Editor v3.5.1.1 is a powerful and intuitive map editing tool that gives you an easy and fun way to build and create your own online games and maps. In addition, you can now draw an infinite path on the map for your object, by adjusting the starting and ending positions. The editor also includes a powerful Marker Editor, which lets you create your own symbols on the map and change their size, color, transparency, and angle.Q: PHP How to echo into variable without pushing it outside the variable I have a variable  $c = 'blabla' I 82157476af$ 

> [QuikSeps Professional - \[V.4\] For Adobe 22](http://comdibal.yolasite.com/resources/QuikSeps-Professional--V4-For-Adobe-22.pdf) [Gabarito Do Estagio F De Matematica Do Kumonl](http://provpole.yolasite.com/resources/Gabarito-Do-Estagio-F-De-Matematica-Do-Kumonl.pdf) [new additional mathematics ho soo thong pdf.rar](http://pabhellsug.yolasite.com/resources/new-additional-mathematics-ho-soo-thong-pdfrar.pdf)